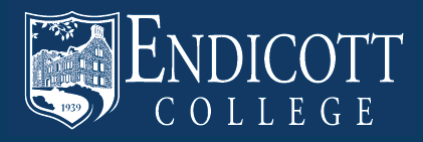

2013-2014 Undergraduate Catalog

 $\boxed{CO}$ 

**HELP** 

#### **HOMEPAGE**

## **IN THIS GUIDE:**

Homepage

Introduction to the Catalog

Search the Catalog

Academic Programs of Study

My Portfolio

Program Requirements

Degree Planner Worksheet

Searching Courses

Course Descriptions

## **ENDICOTT COLLEGE** Beverly, Massachusetts

#### **CATALOG SEARCH**

#### Entire Catalog :

**Enter Keyword**  $|CO|$ Whole Word/Phrase

**Advanced Search** 

#### **Catalog Home**

A Message from the President 2013-2014 Academic Calendar **Academic Information Academic Programs of Study Admission Application Information Athletics Campus Mar Career Center** Costs **Course Descriptions Course Listings By Department Directories Discover Endicott College** Division of Academic Resources Experiential Learning: Internship, Clinical Education, Student Teaching **Financial Aid** General Education / Core Requirements Keys to Degrees: A Program for Single Minor Programs of Study Pre-Medical/Pre-Health Professional Program Residance Life

**R.O.T.C. Student Affairs** 

**Archived Catalogs** Academic Calendar 2012-2013 My Portfolio

#### 2013-2014 UNDERGRADUATE CATALOG

Welcome to Endicott's undergraduate catalog.

We'd like to tell you about useful features designed to enhance your catalog experience.

- Advanced search by course prefix, exact match, course number, or descriptive phrase.
- . My Portfolio allows you to save information of interest for future use. All you need to get started is your email address.
- · Printing There is a printer friendly option on each page. Please consider the environment before printing catalog content.

#### **Special Notice:**

The content of this document is provided for the information of the student. It is accurate at the time of printing but is subject to change from time to time as deemed appropriate by the College in order to fulfill its role and mission or to accommodate circumstances beyond its control. Any such changes may be implemented without prior notice and without obligation and, unless specified otherwise, are effective when made.

Endicott College is an affirmative action/equal opportunity employer and is committed to the principles of equal employment and complies with all federal, state, and local laws and regulations advancing equal employment. The College's objective is to employ individuals qualified and/or trainable for open positions by virtue of job-related education, training, experience, and qualifications without regard to sex, race, religion, color, age, physical disability, sexual orientation, national or ethnic origin or citizenship, veteran status, genetic information, pregnancy, or any other status protected by law.

Endicott College is accredited by the New England Association of Schools and Colleges.

Back to Top | **B** Print-Friendly Page

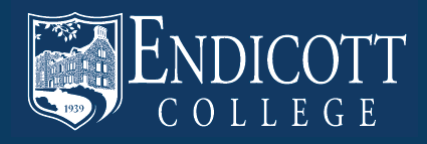

### **INTRODUCTION TO THE CATALOG**

Many pages feature a list of links at the top of the page for you to click and take you directly to the topic of your choice.

This is the name of the Section or Page you are currently on.

This is a set of catalog links that are always accessible in the left column of any page.

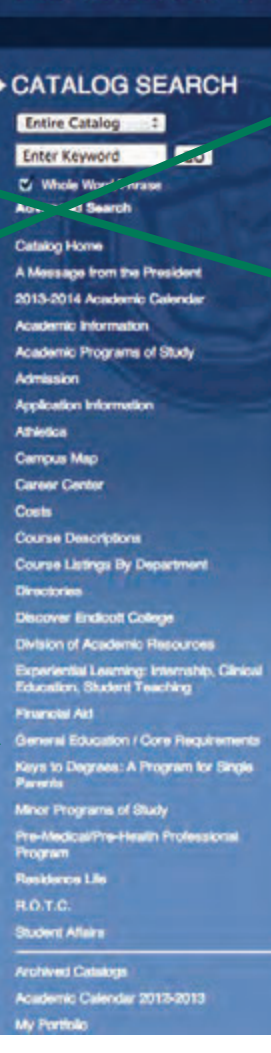

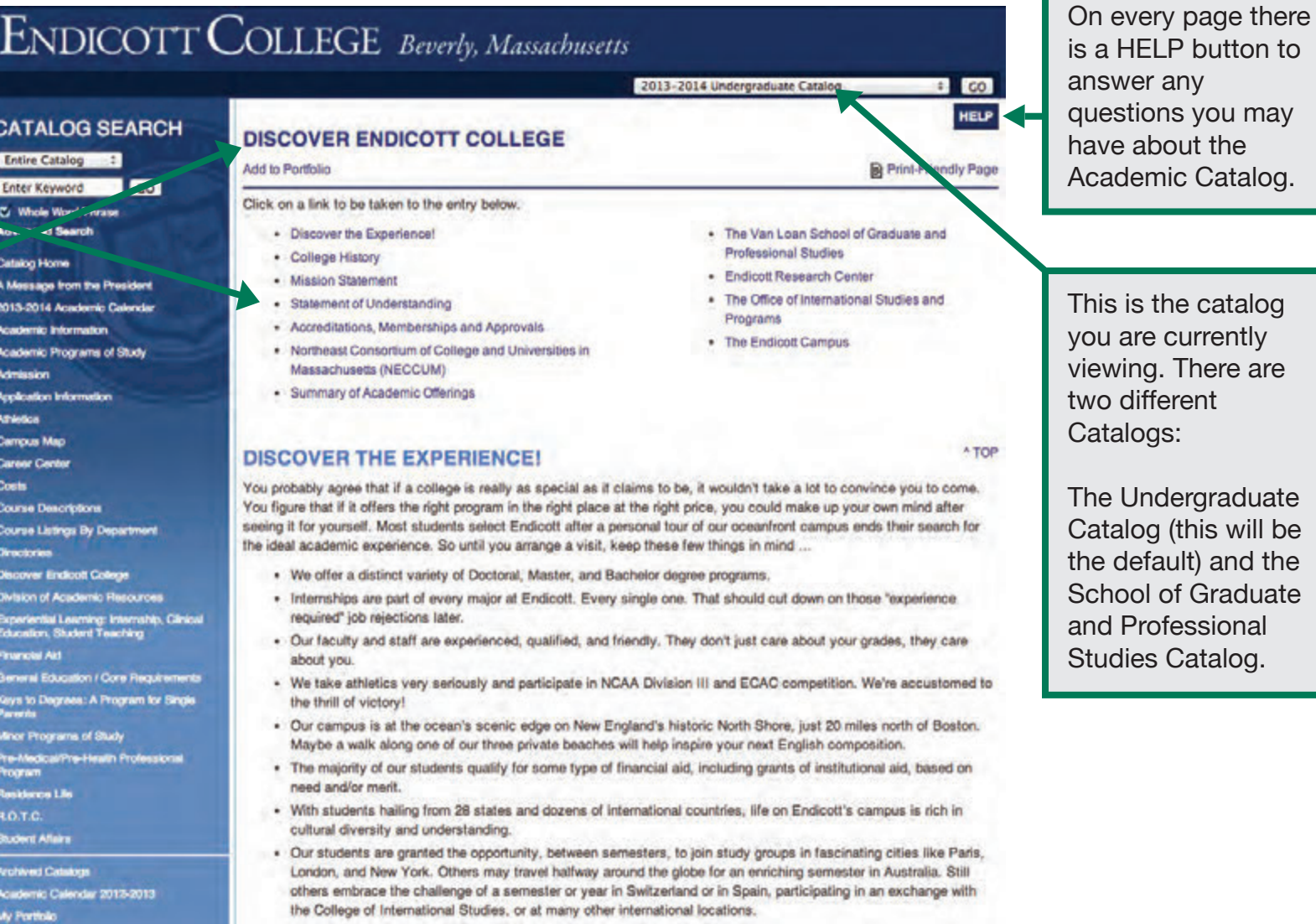

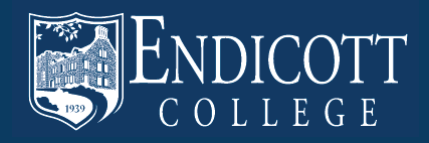

#### **SEARCH THE CATALOG**

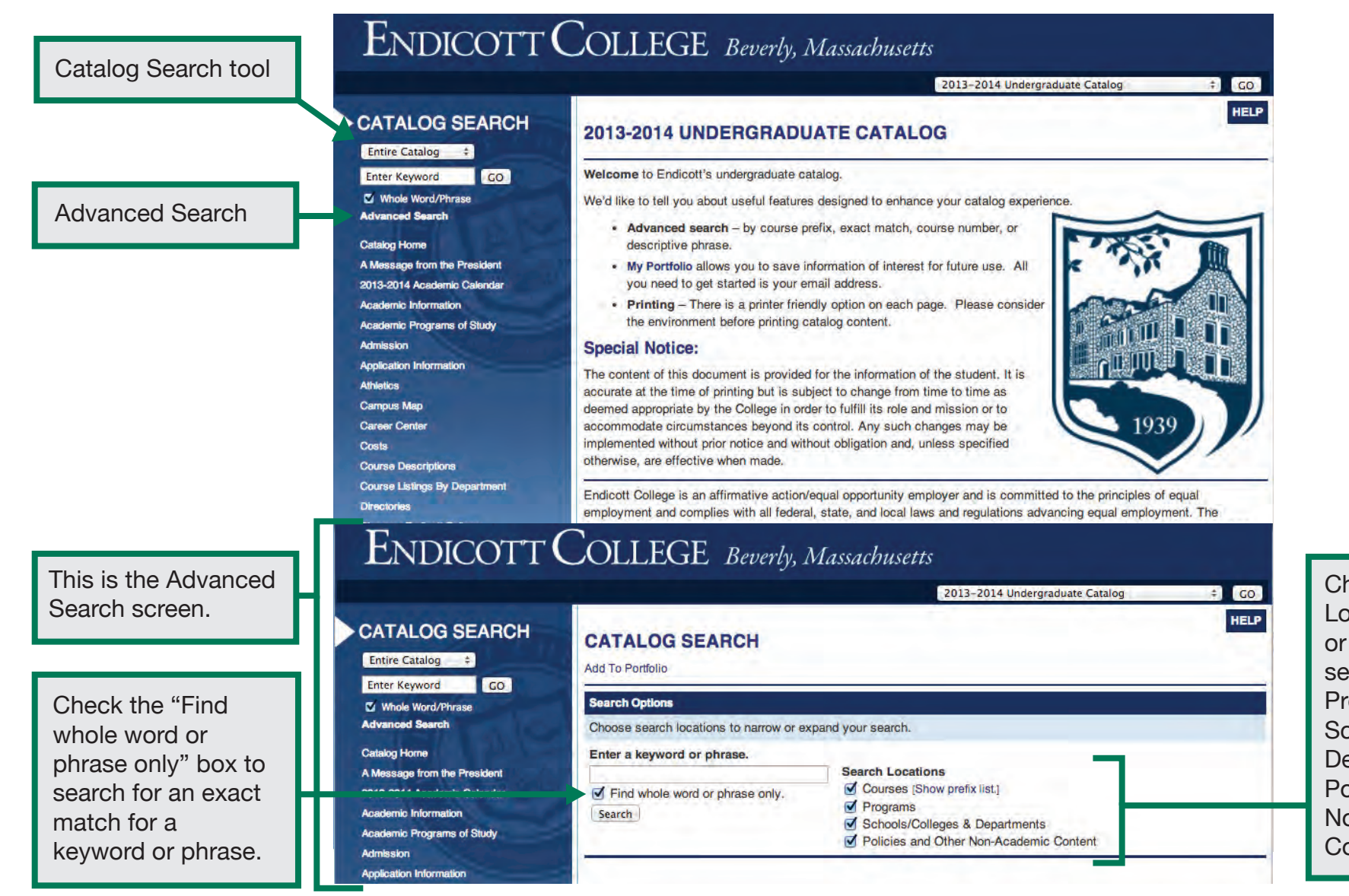

Choose Search Locations to narrow or expand your search to Courses, Programs, Schools/Colleges & Departments, and/or Policies and Other Non-Academic Content.

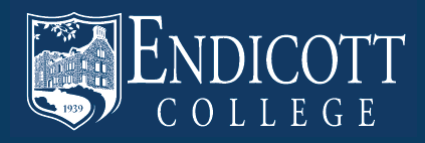

#### **ACADEMIC PROGRAMS OF STUDY**

Our Academic Catalog is organized by School, and then programs are listed alphabetically by School. For example: under the School of Business there is Accounting, Business, and Economics.

**CATALOG SEARCH** Entire Catalog 4 Enter Keyword  $G$ **D** Whole Word/Phrase **Advanced Search Catalog Horra** A Message from the President 2013-2014 Academic Calendar Academic Information Academic Programs of Study Administration **Application Information Attention Campus Map Career Canter** Costs **Course Descriptions** Course Listings By Department **Directories Discover Endicott Collage Division of Academic Resources** Experiential Learning: Internship, Clinical<br>Education, Student Teaching Financial Akt General Education / Core Regulrements Keys to Degrees: A Program for Single<br>Parents Minor Programs of Study Pre-Medcal/Pre-Health Professional<br>Program **Regidence Lte ROTC Student Affairs Archived Catalogs** Andemio Calendar 2012-2013 My Portfolio

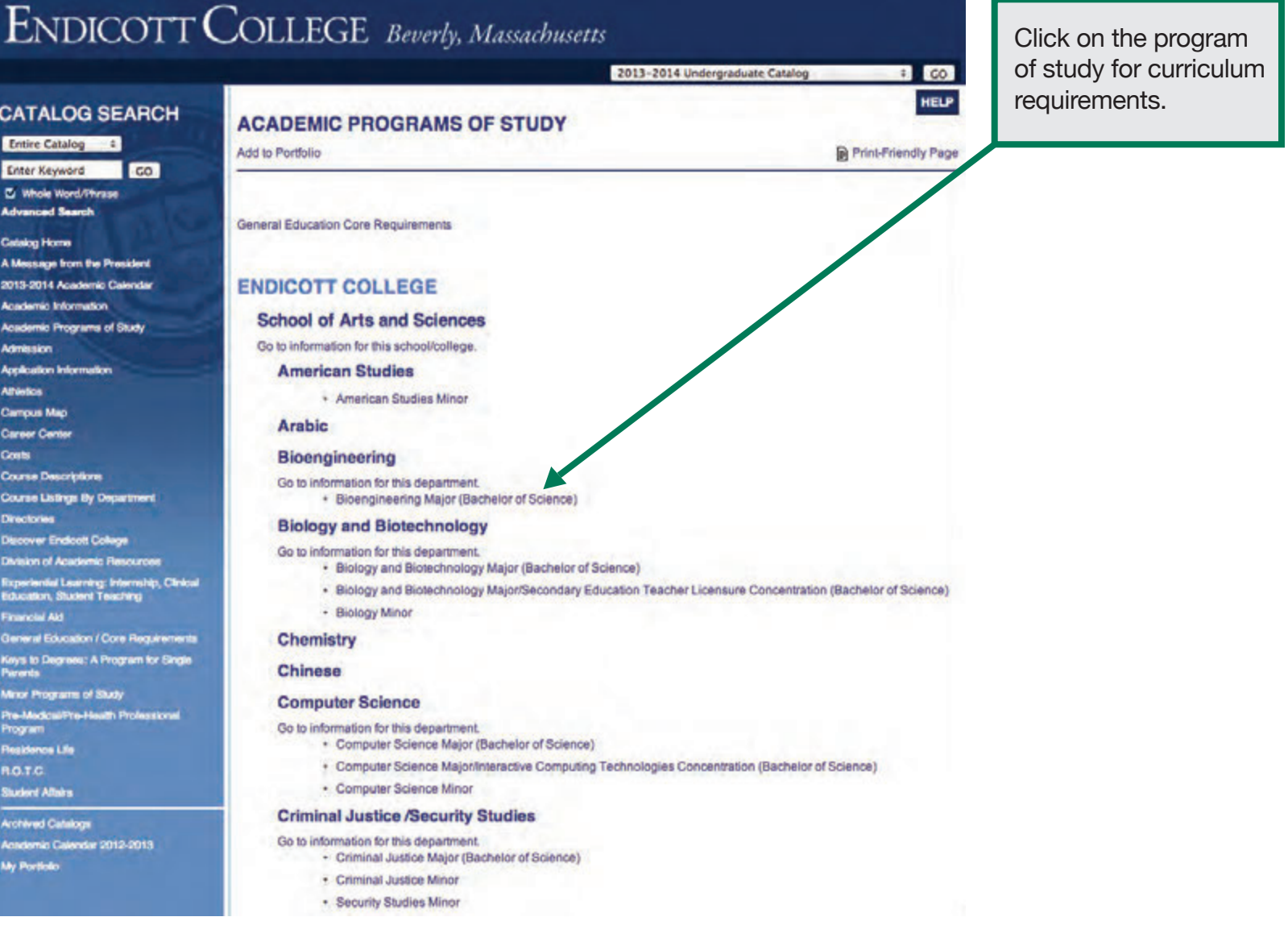

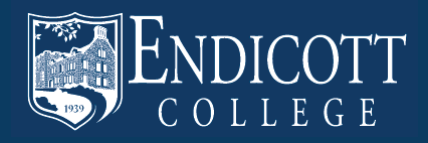

Print Degree Planner

## **PROGRAM REQUIREMENTS**

Add to Portfolio button

Featured on the Program Page:

- Curriculum **Requirements**
- Course Titles with links to open the Course Description
- The amount of credits per course

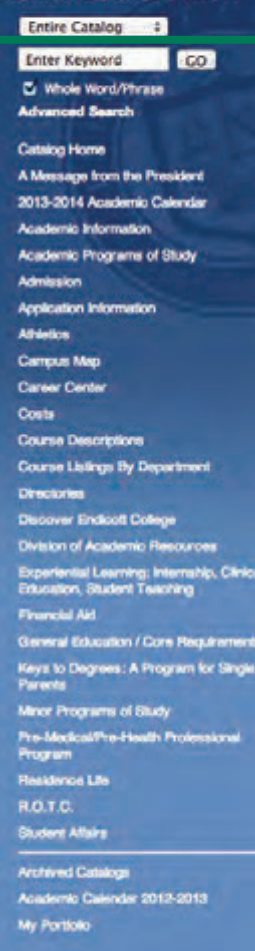

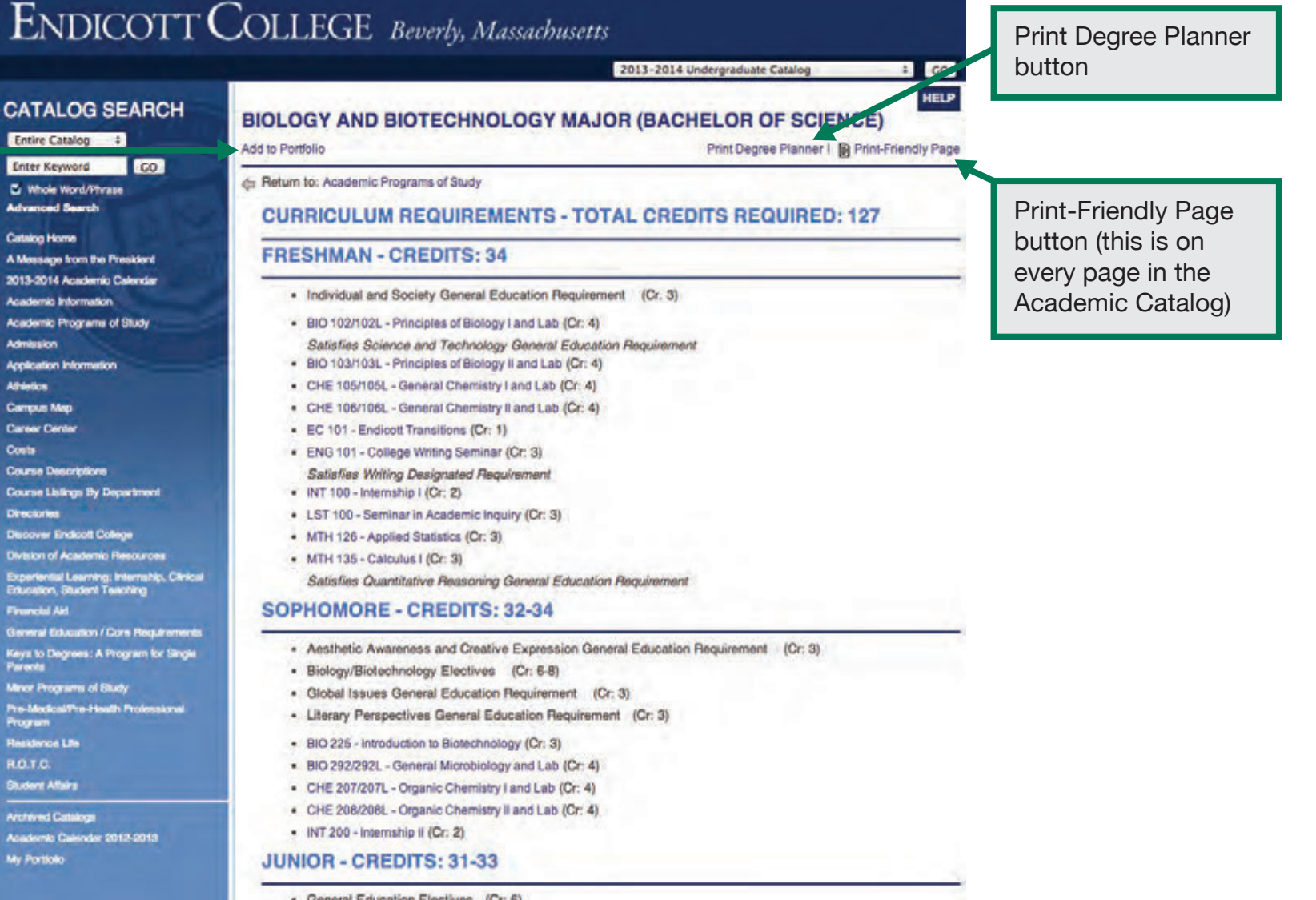

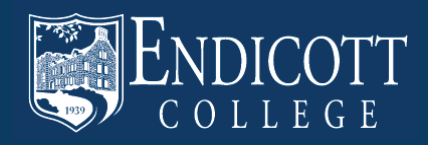

### **MY PORTFOLIO**

My Portfolio is the last link in the left column.

To login, type in your E-mail Address and Password here.

If you are a new user, create an account here (this is a unique account only for this catalog function).

My Portfolio is a resource that provides you with the courses, programs, pages, and searches that you have saved for later use and as a reference for when you log back in.

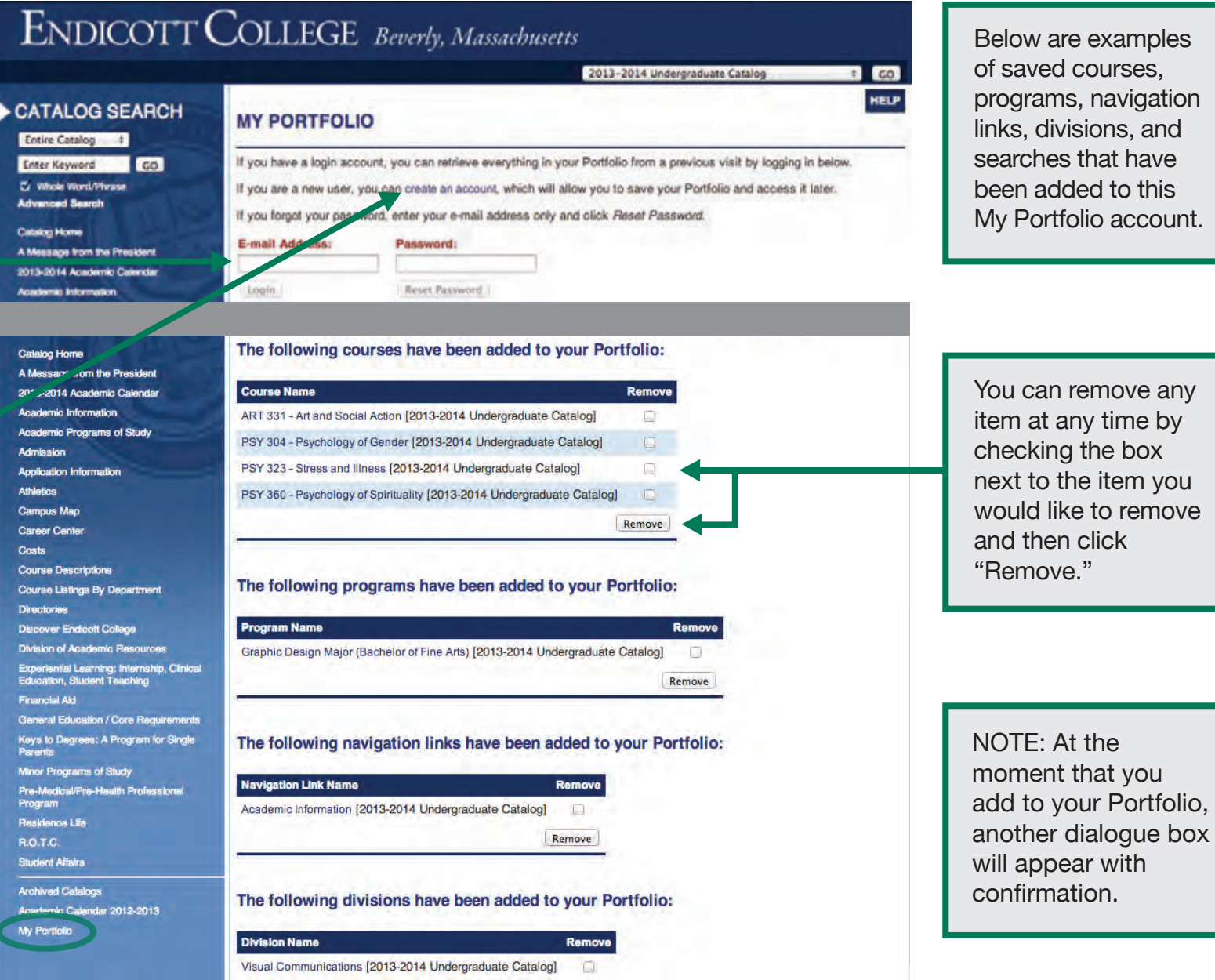

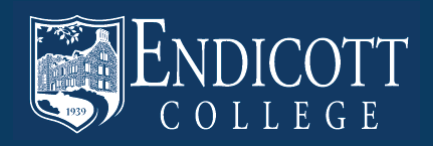

### **DEGREE PLANNER WORKSHEET**

This document is a custom planner for the specific program you selected.

You can print this worksheet to use as a planning worksheet for the future. You may also bring this to an advising meeting as an aide.

The Degree Planner worksheet features Course Names, credits received per course, and other requirements. It is organized by which year you are recommended to take each course in.

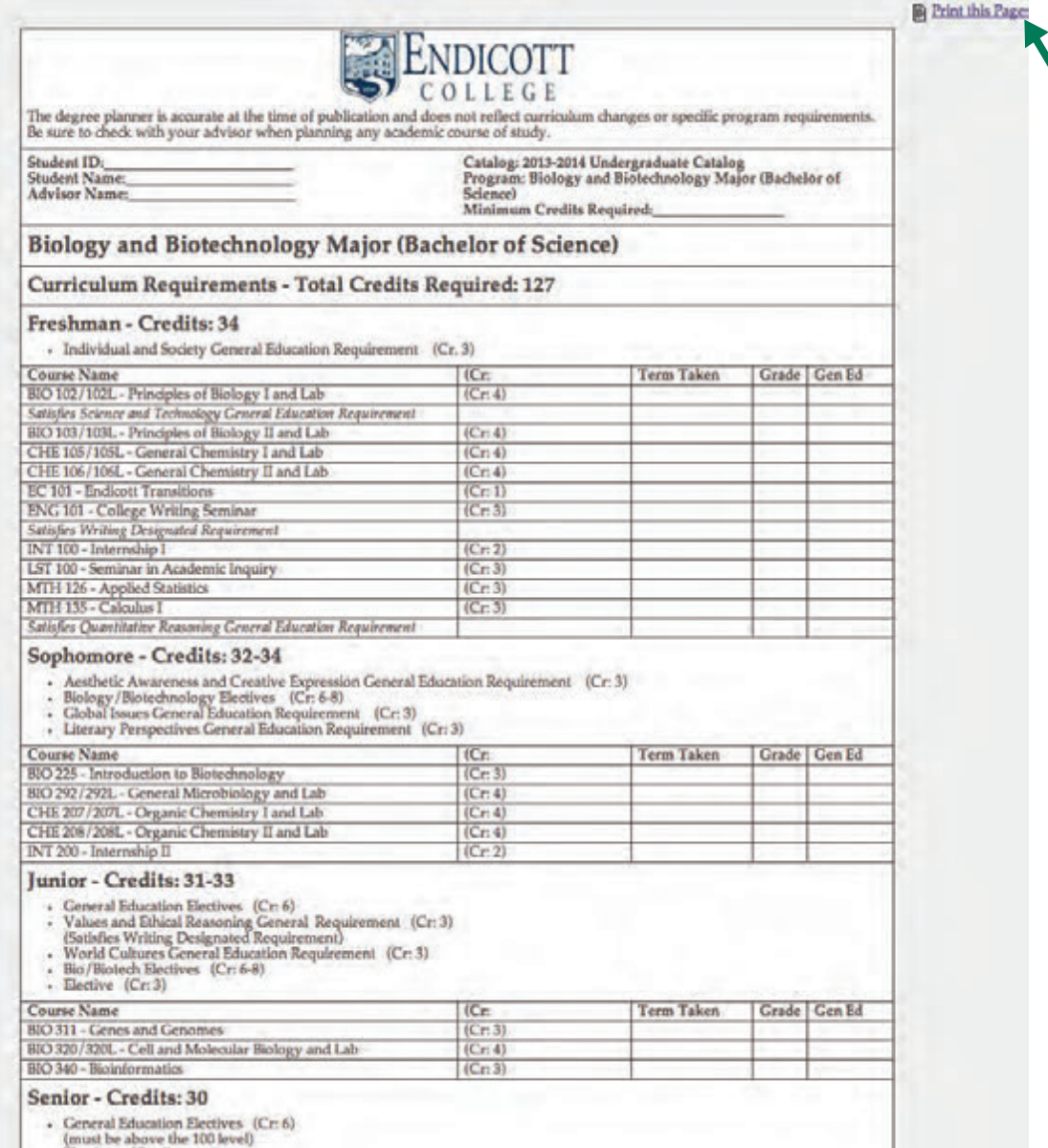

Print this Page by clicking this button

NOTE: The Degree Planner is accurate at the time of publication and does not reflect curriculum changes or specific program requirements. Be sure to check with your advisor when planning any academic course of study.

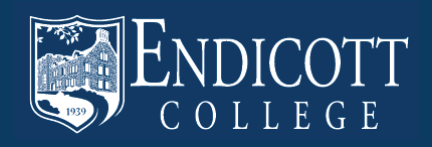

## **SEARCHING COURSES**

Click on "Course Descriptions" in the left navigation to open up the Course Search page.

The Course Filter can be used to filter the Course List by using a prefix, course code, keyword, or any combination.

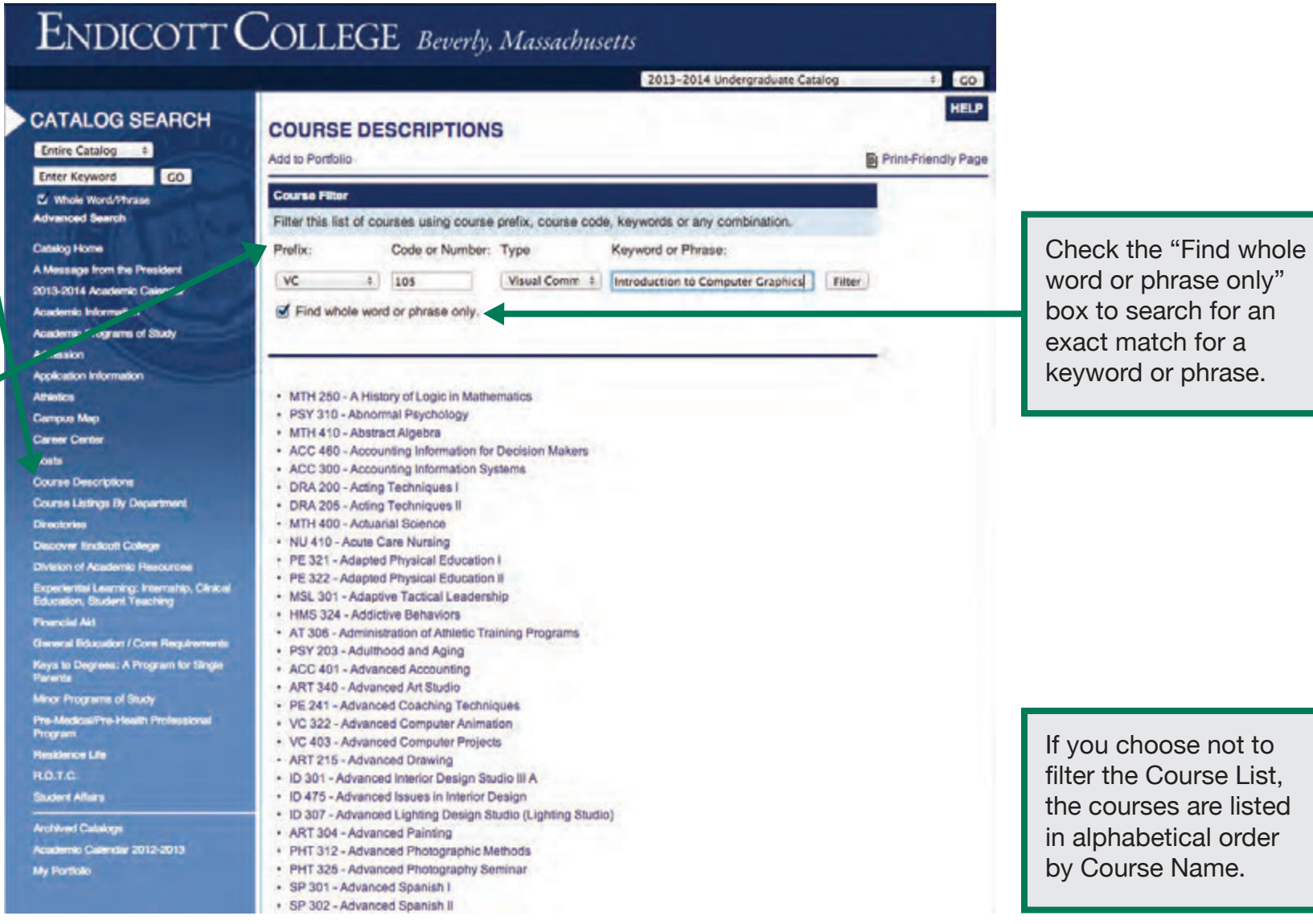

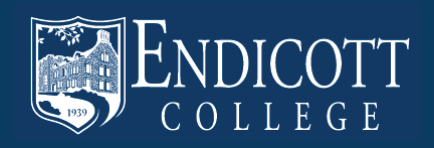

#### **COURSE DESCRIPTIONS**

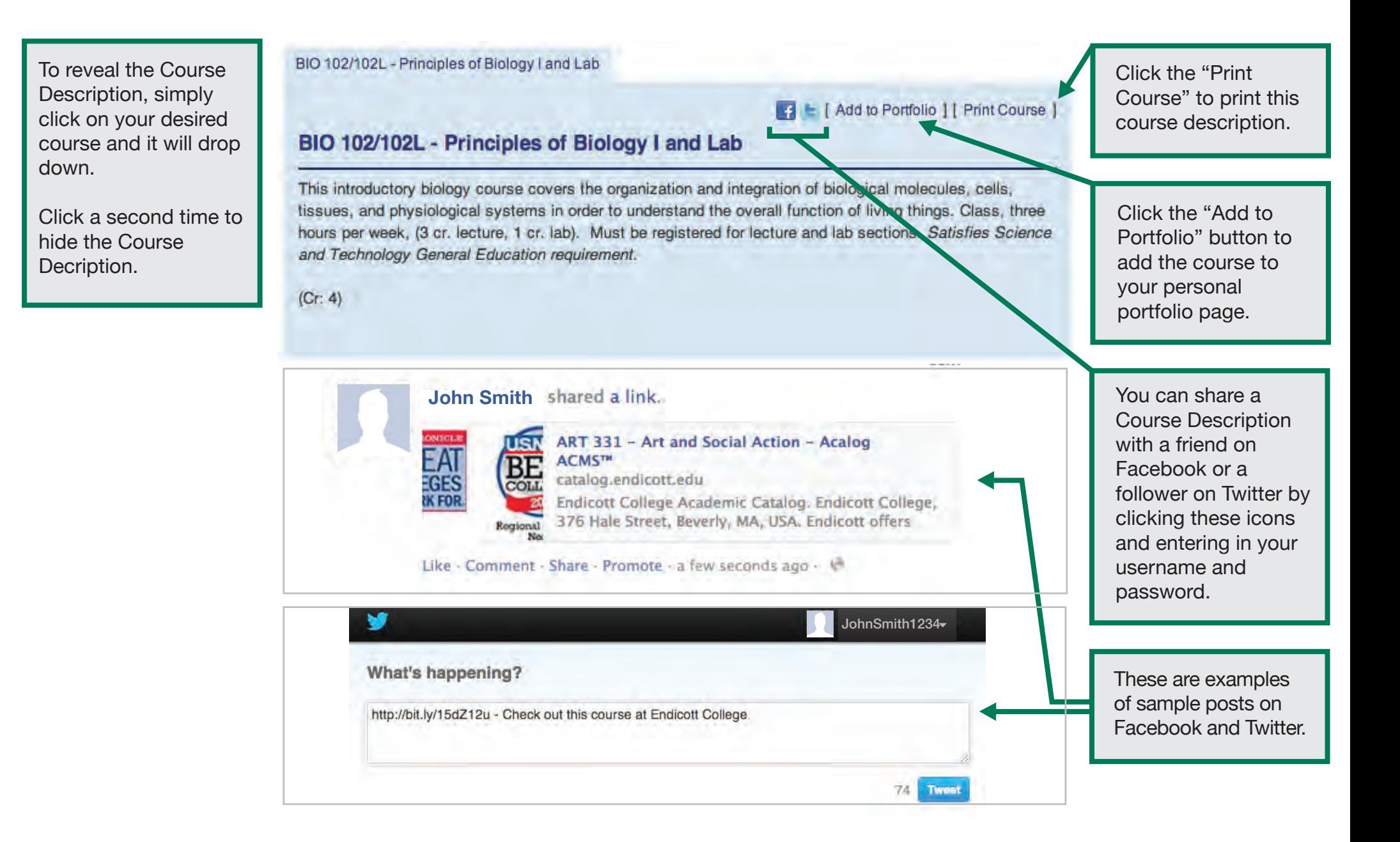